## Co-simulation of Multi-Commodity Energy Systems

#### dr. ir. Arjen van der Meer

06-12-2018

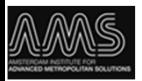

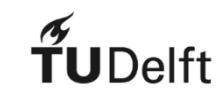

### **Contents**

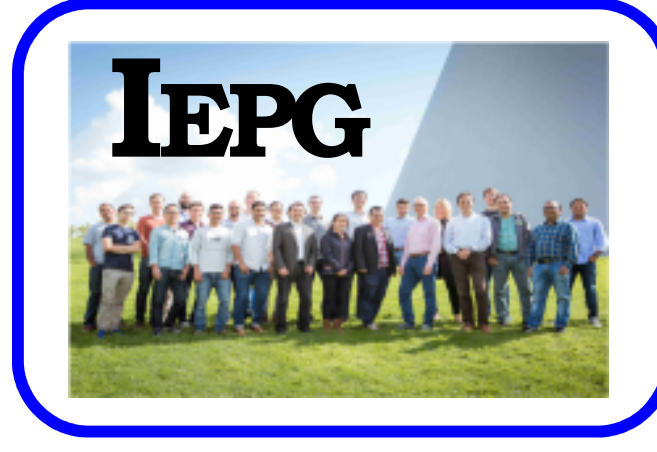

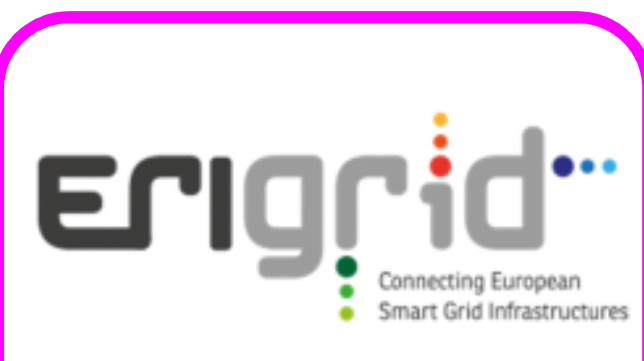

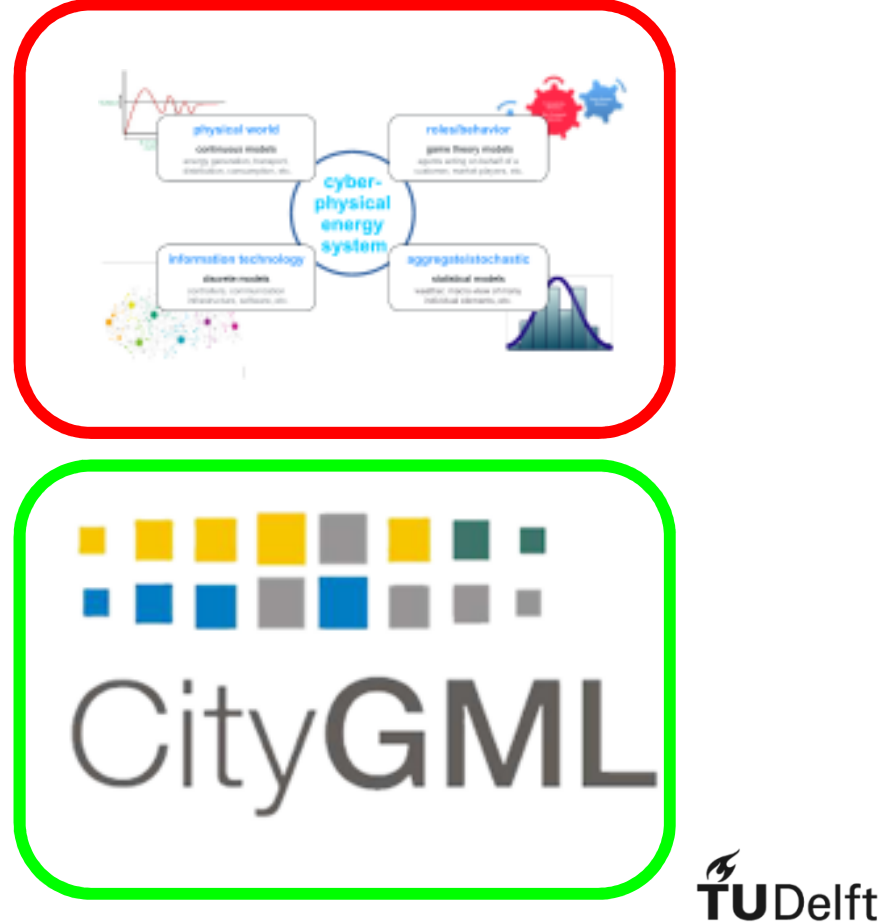

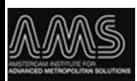

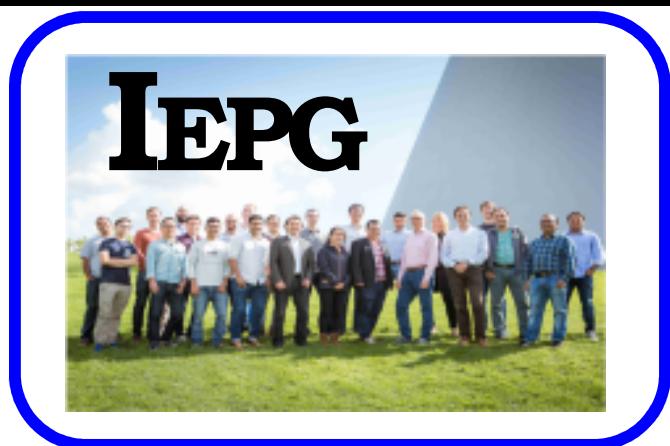

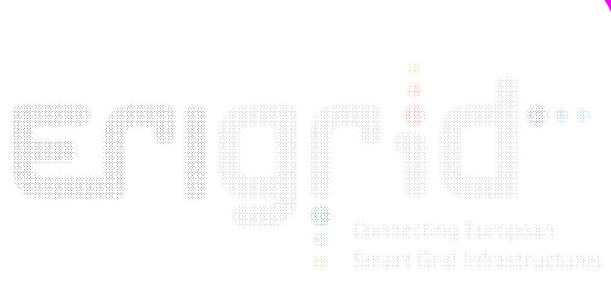

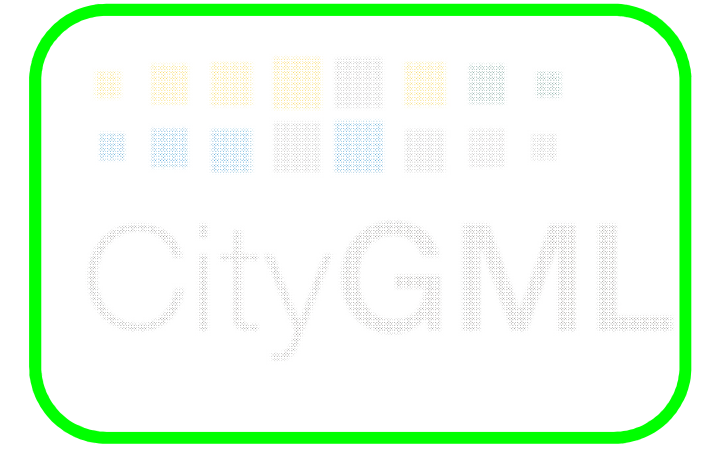

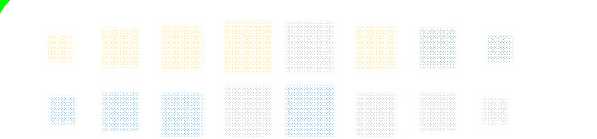

CONT

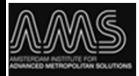

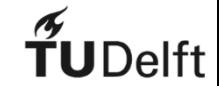

# Intelligent Electrical **Power Grids**

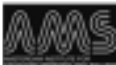

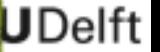

### IEPG Research

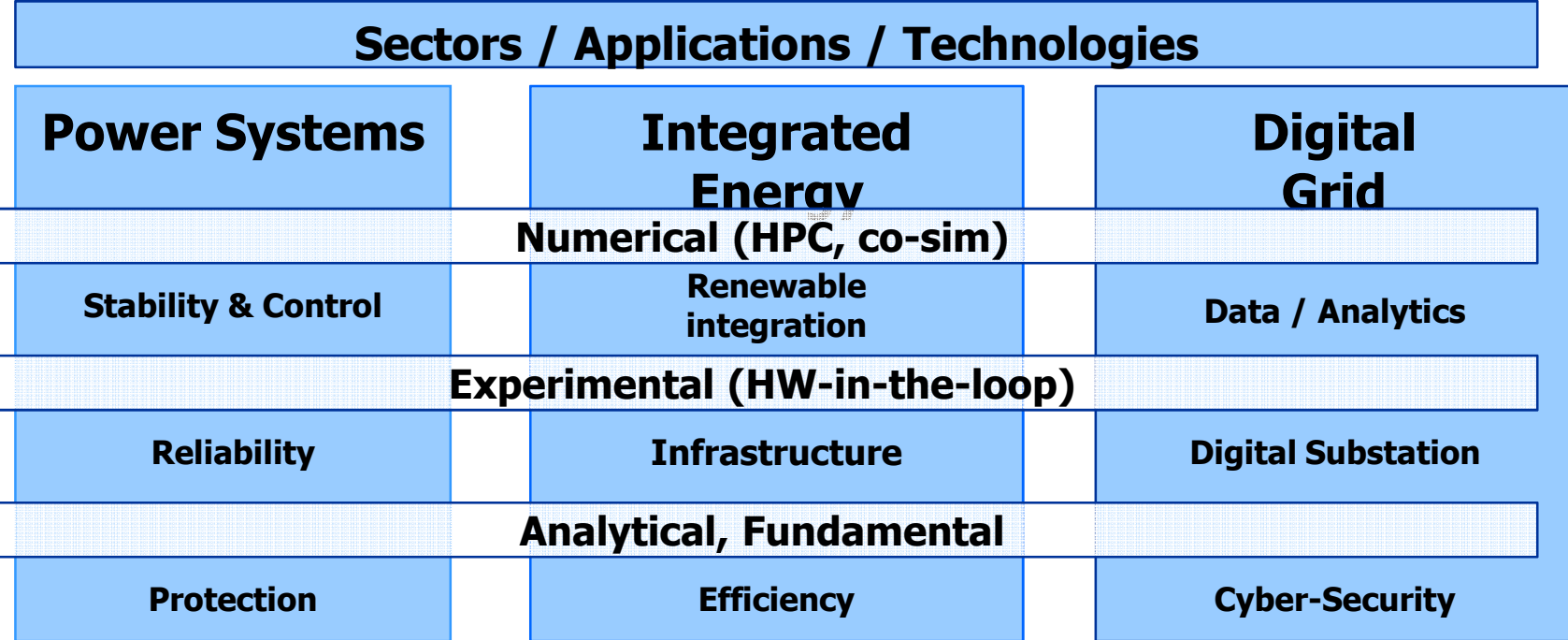

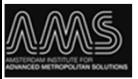

**Methods**

HPC: high-performance computing

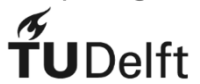

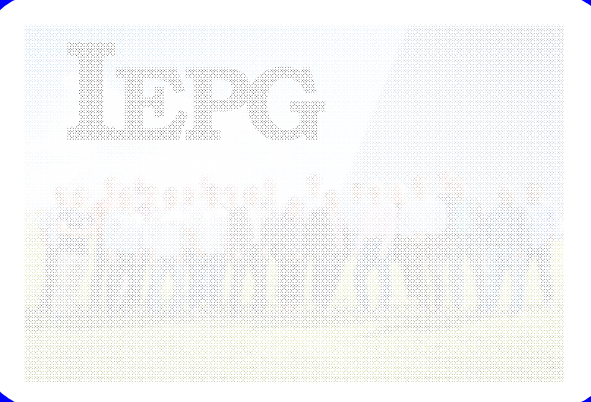

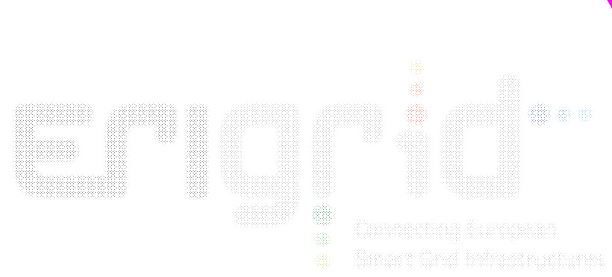

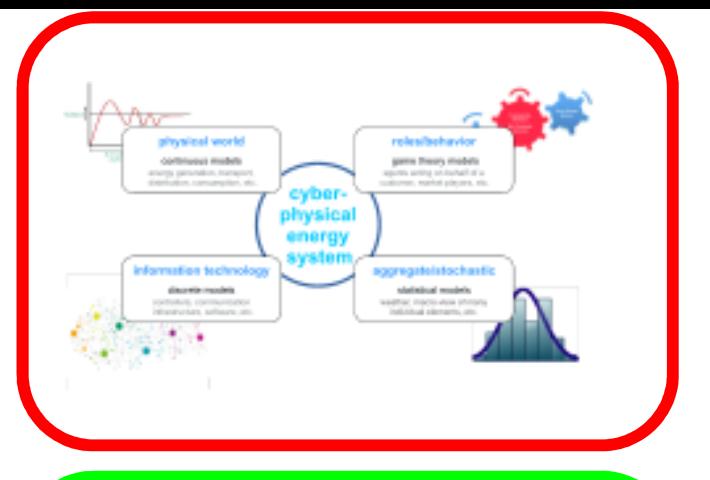

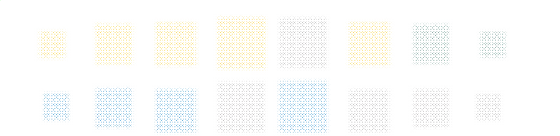

film and the property of the contract of the contract of the contract of the contract of the contract of the contract of the contract of the contract of the contract of the contract of the contract of the contract of the c Ø, 我 I ÷.

 $\tilde{f}$ UDelft

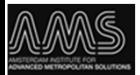

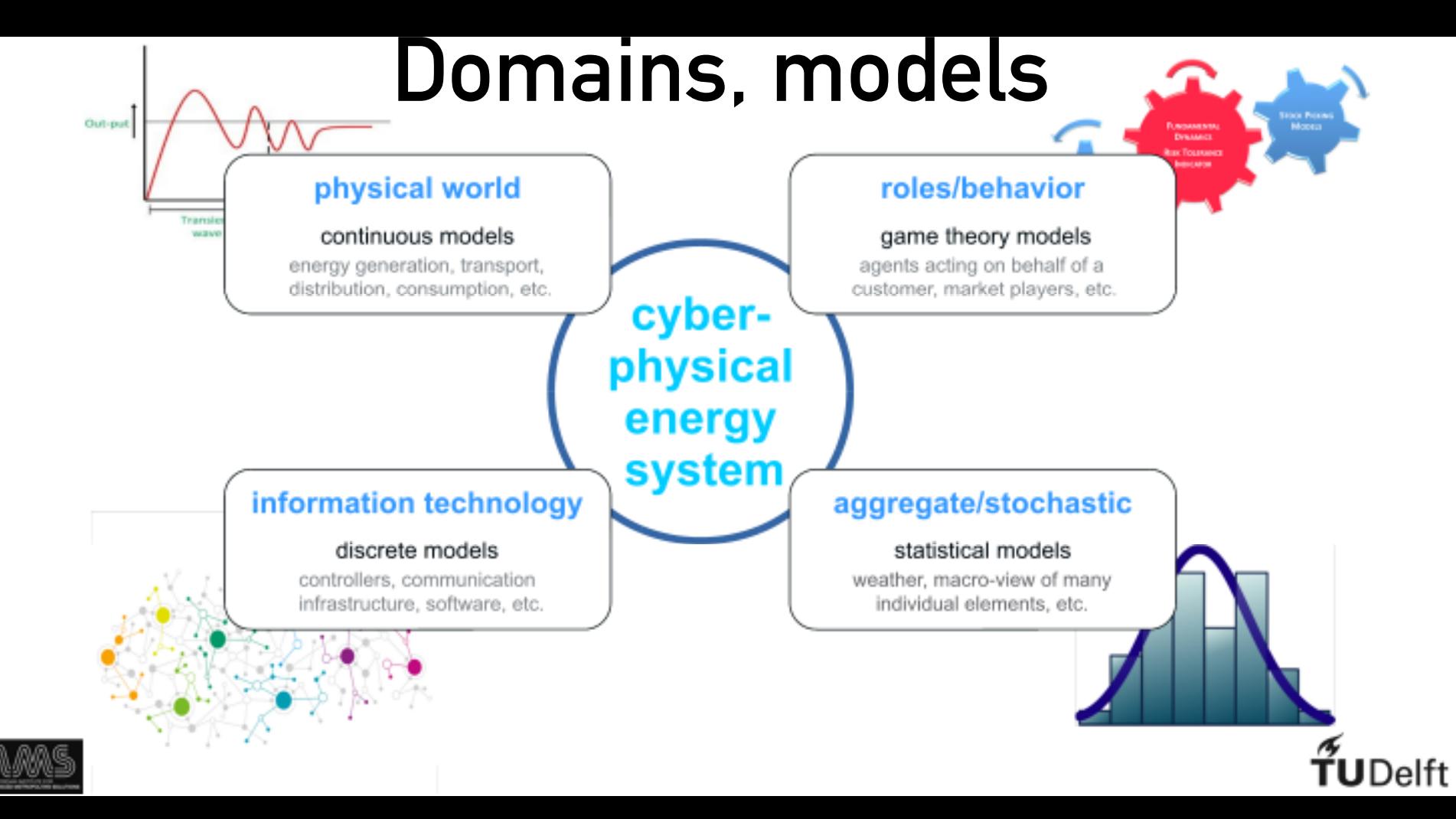

## assessment paradigms

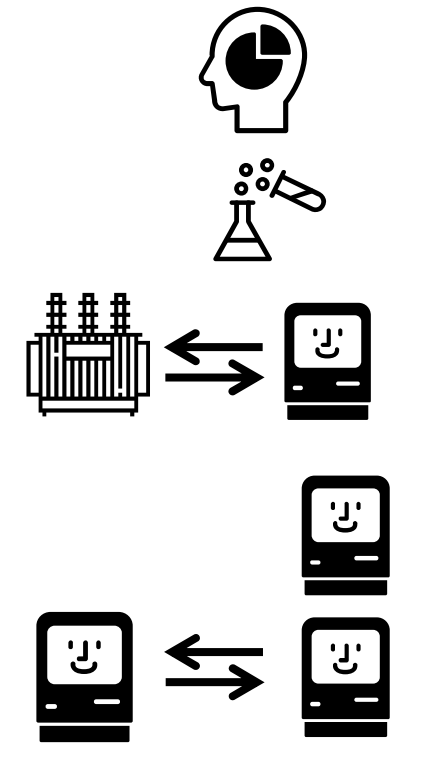

Analytic solution

Hardware experiments

Emulation (hardware in the loop)

**Simulation** 

Co-simulation

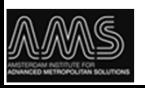

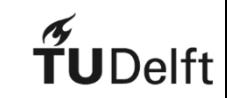

## Models of smart grids

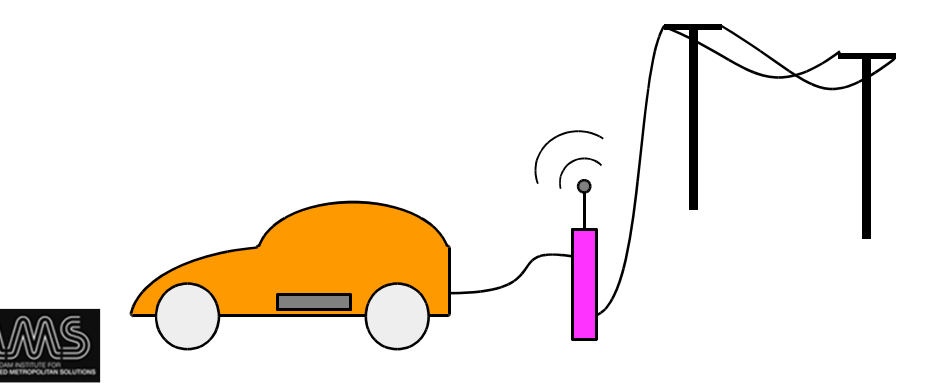

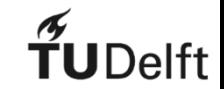

## Models of smart grids

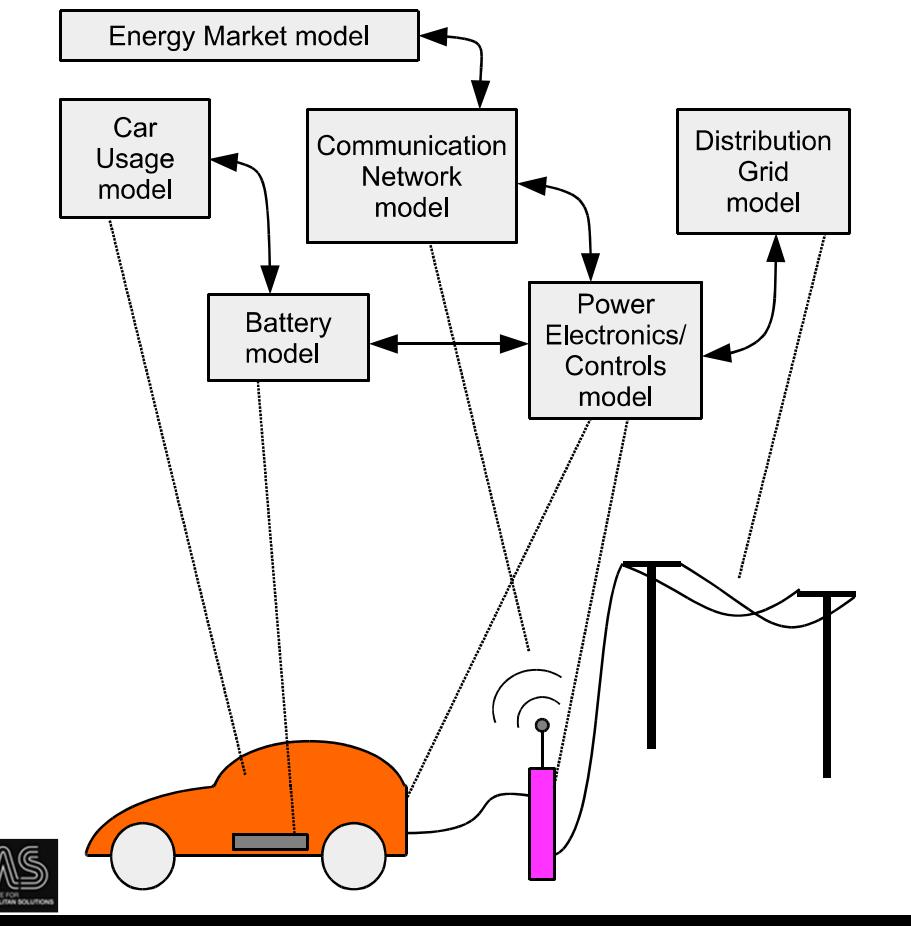

#### DATA NEEDS

- Topological
- Geographic (topographic)
- Behavioural
- Operating constraints
- Electricity price

## Simulation of smart grids

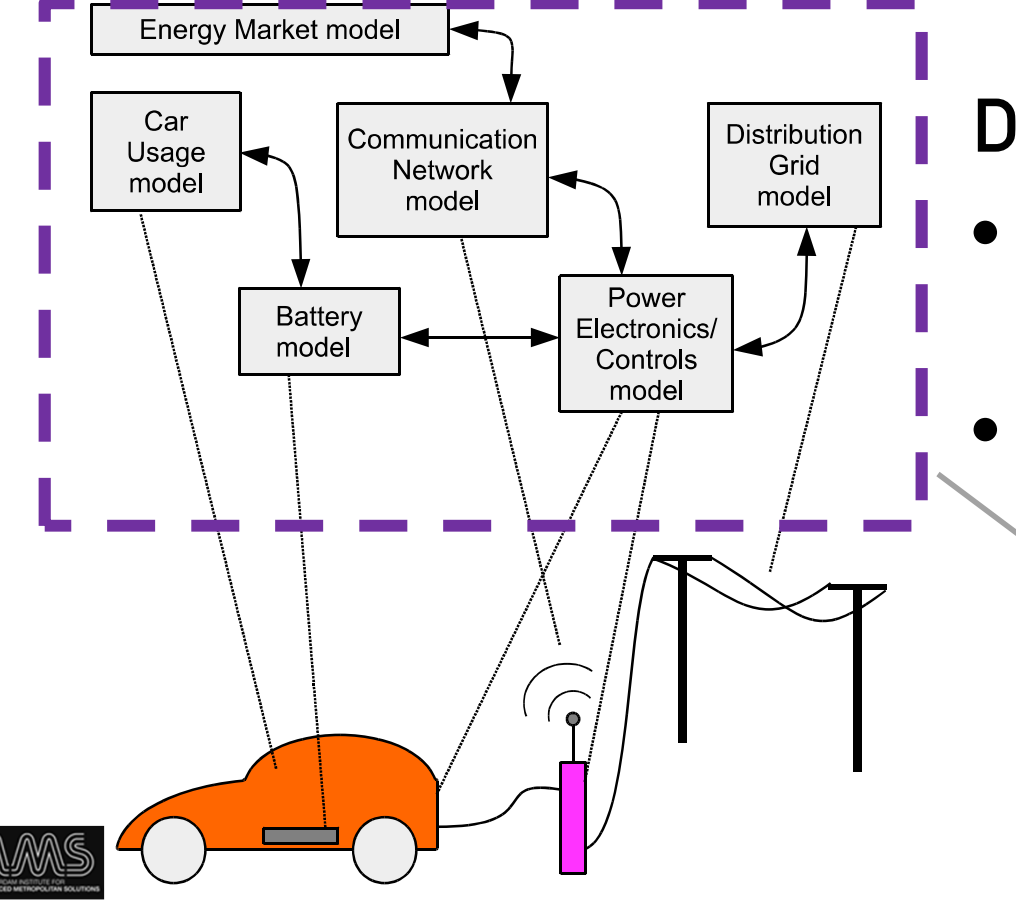

#### DATA NEEDS

- Operating conditions of physical system
- Simulation parameters

Generic simulation tool

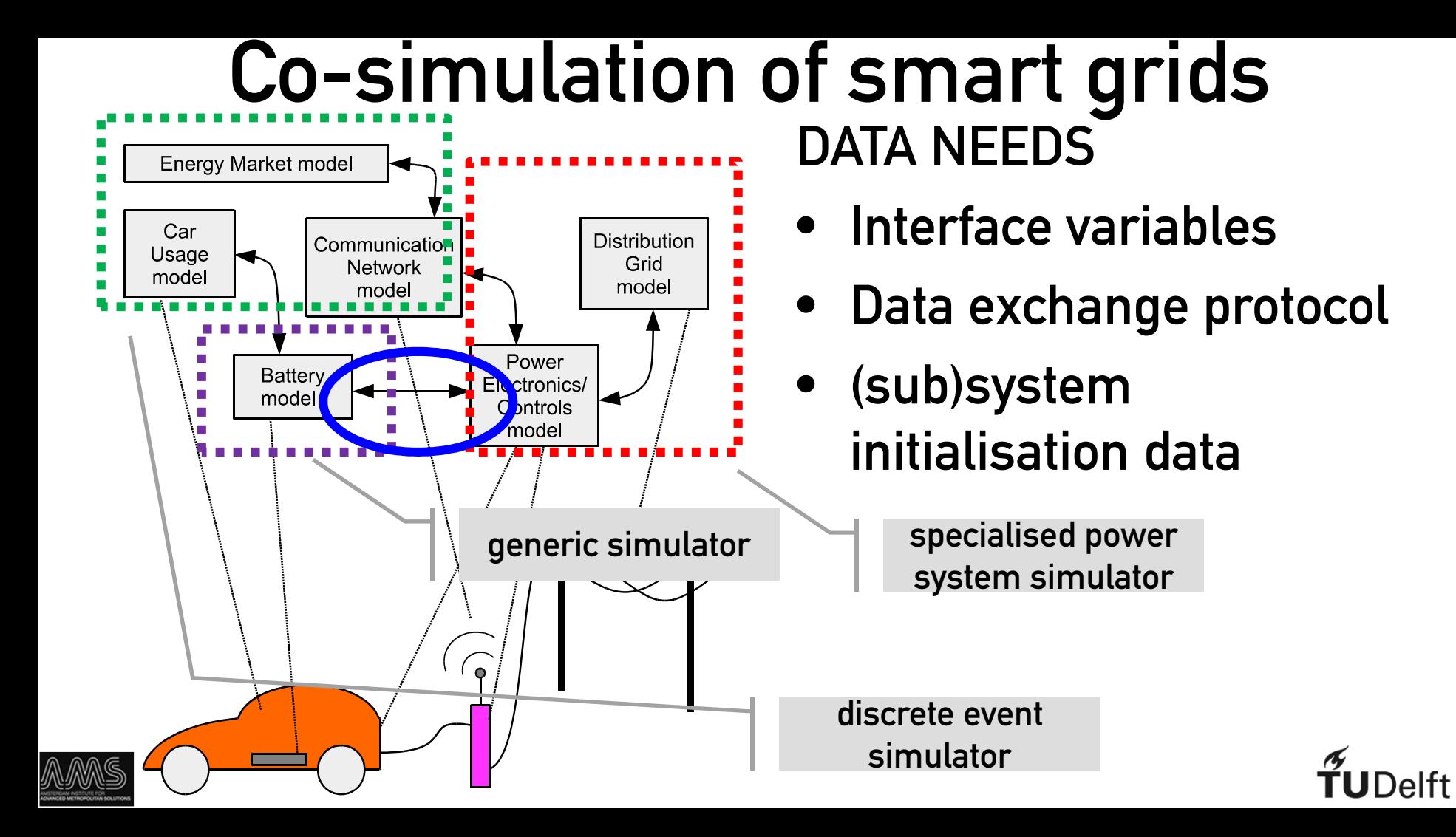

## Co-simulation challenges

- Cross-domain coupling
- Initialisation
- Time-stepping (synchronisation)
- Standardisation of data protocols
- Benchmarking and Validation

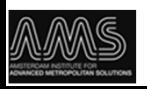

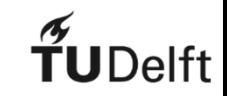

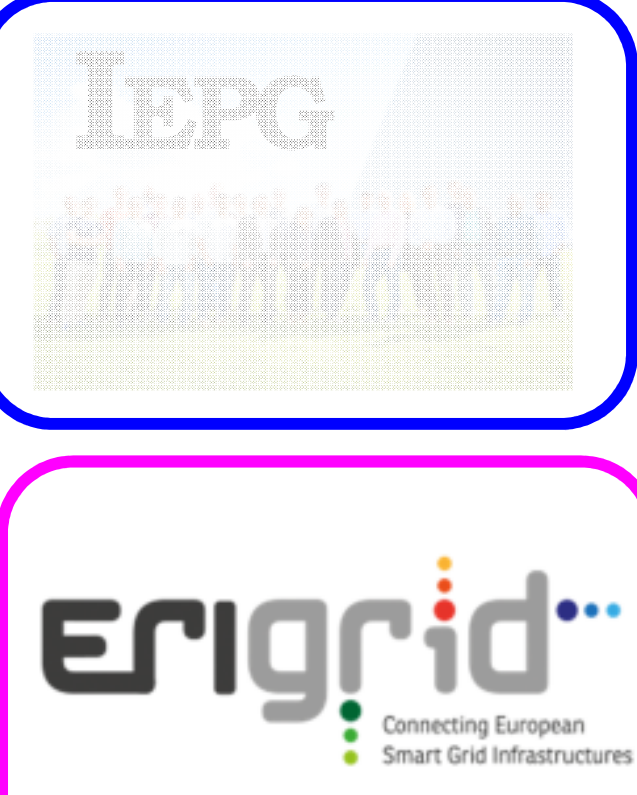

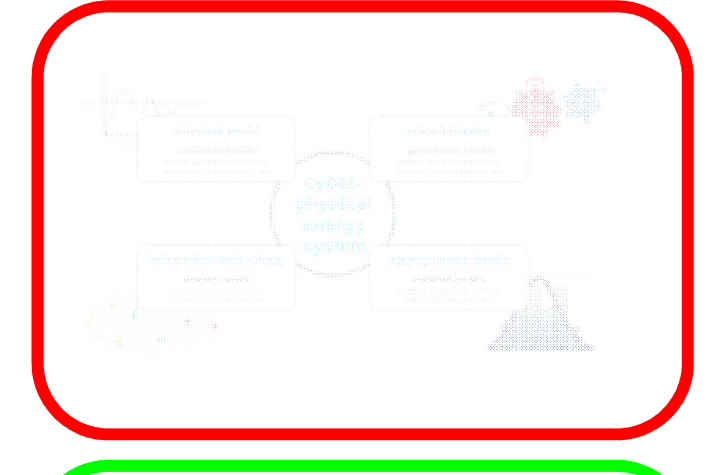

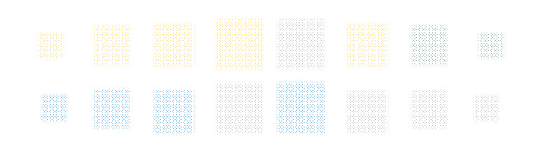

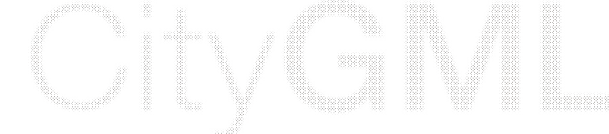

 $\tilde{f}$ UDelft

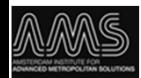

## Example: ERIGrid

15

**Delft** 

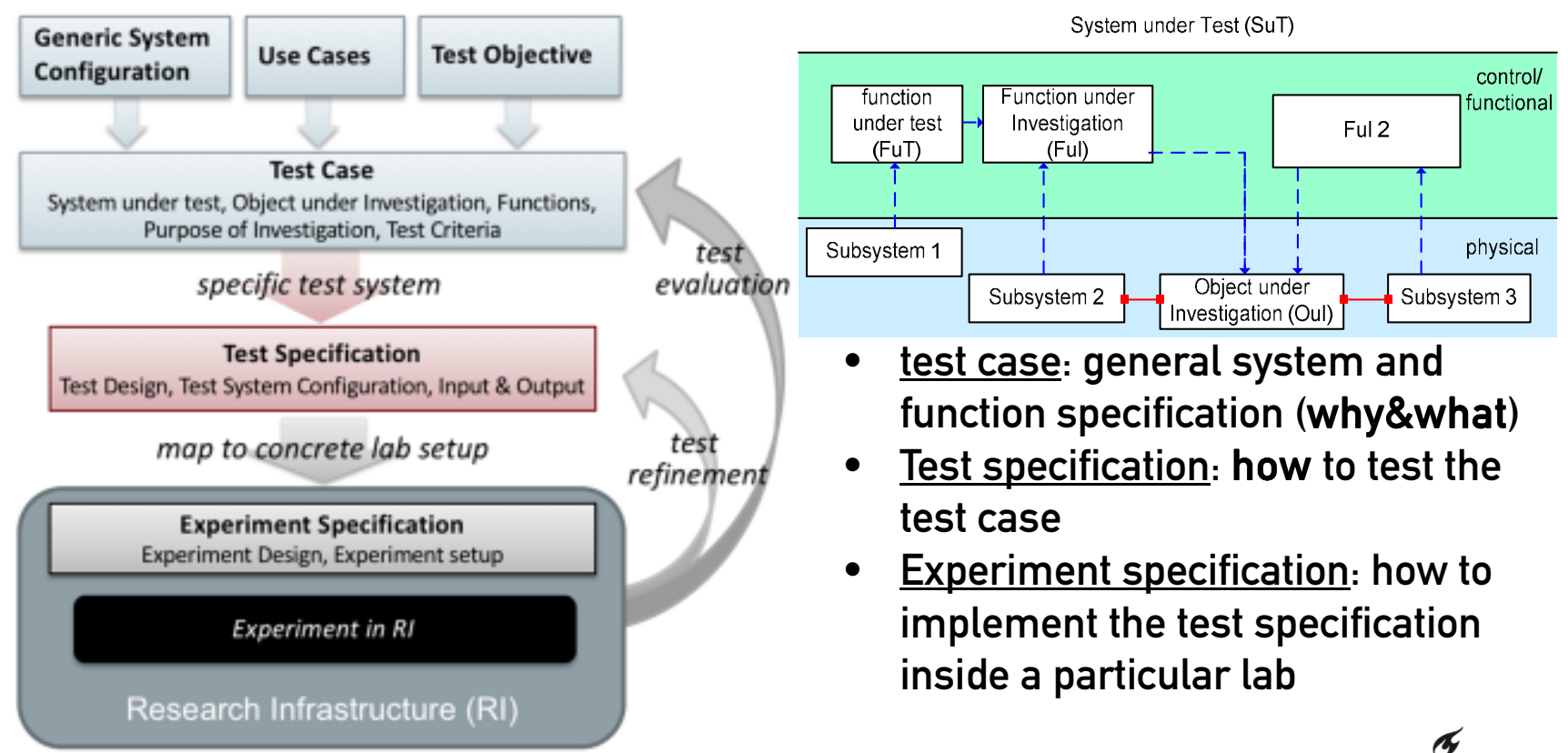

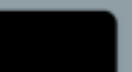

## ERIGrid test case: wind park

16

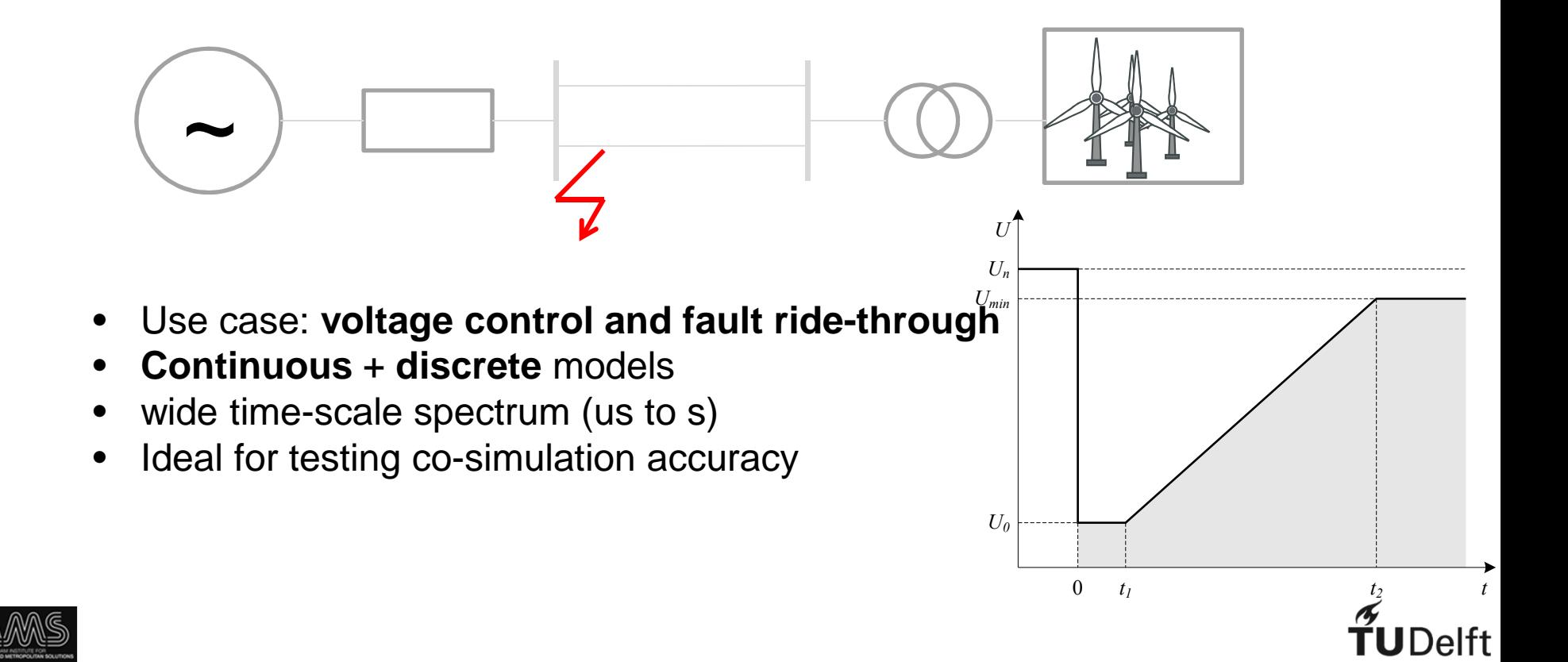

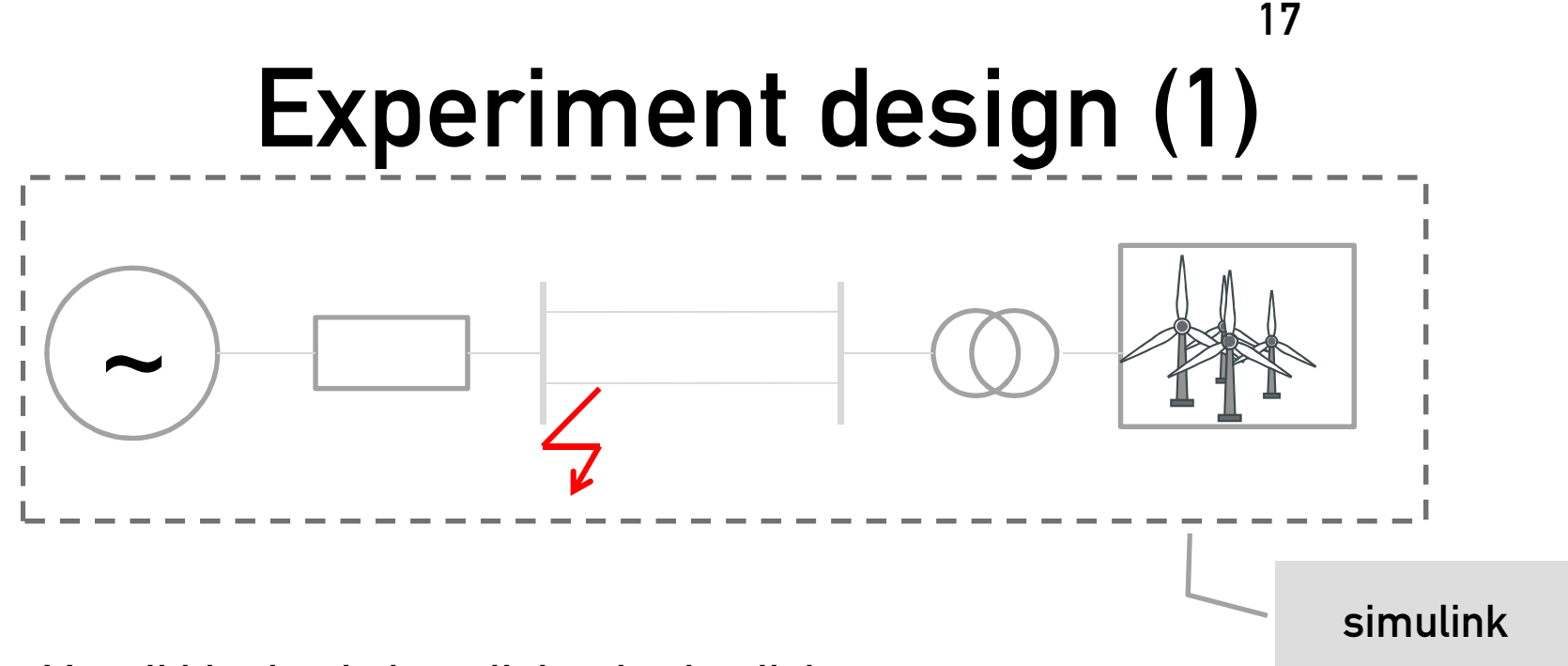

Monolithic simulation, all data in simulink

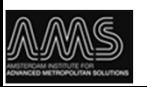

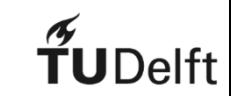

## Experiment design (2)

18

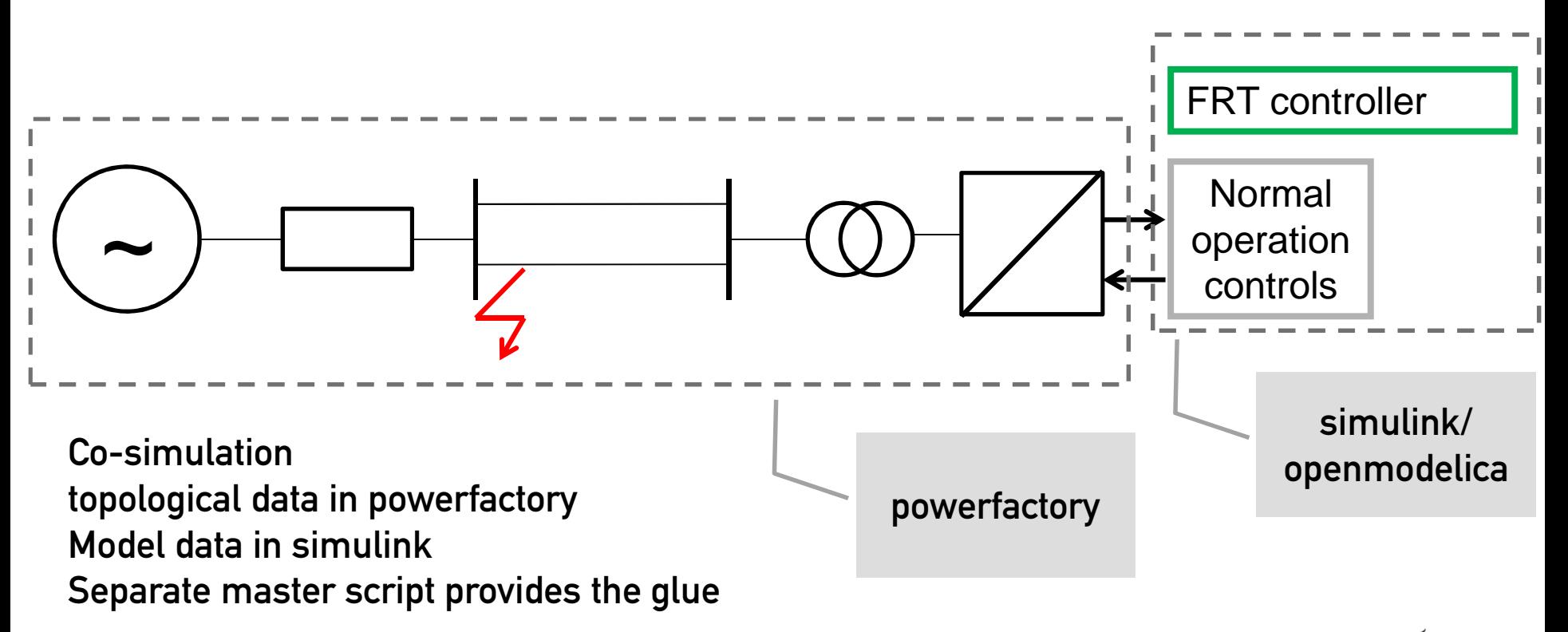

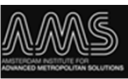

### The glue: FMI and Python 19

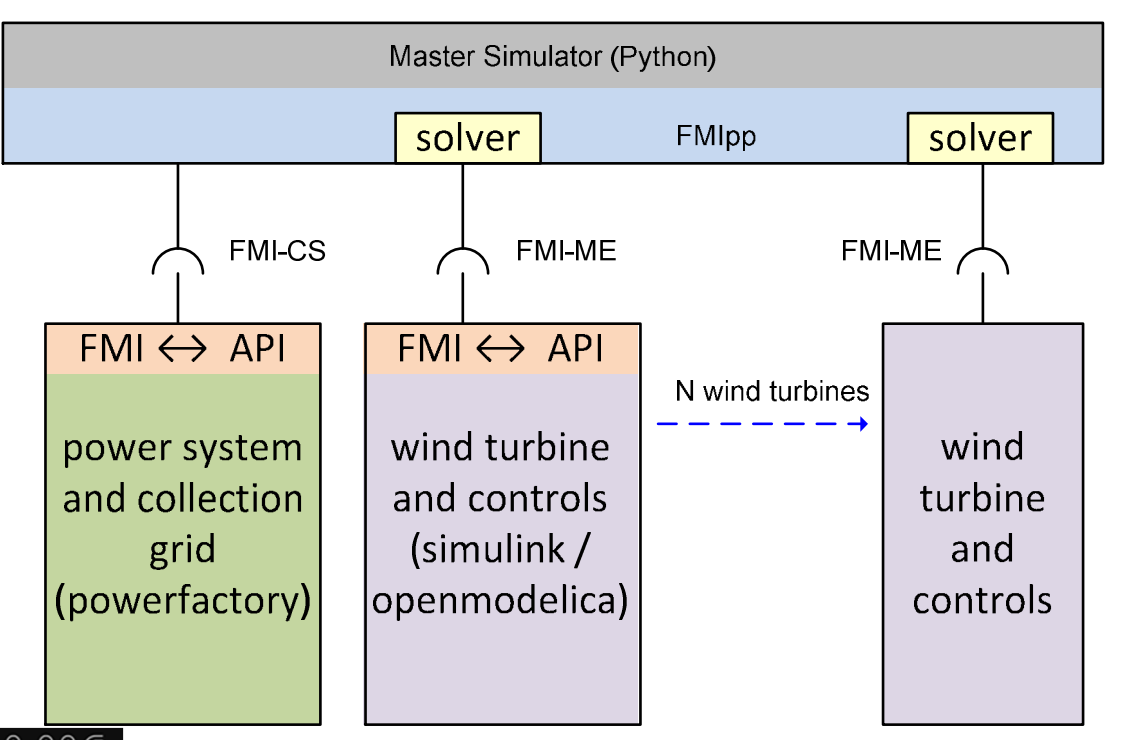

Master implemented in mosaik: https://mosaik.offis.de/

FMI wrapper for Python: FMIpp https://pythonhosted.org/fmipp/

FMIpp Powerfactory wrapper: https://sourceforge.net/projects /powerfactory-fmu/

> FMI: functional mockup interface CS: co-simulation ME: model exchange PF: powerfactory**TU**Delft

### Illustration of simulations

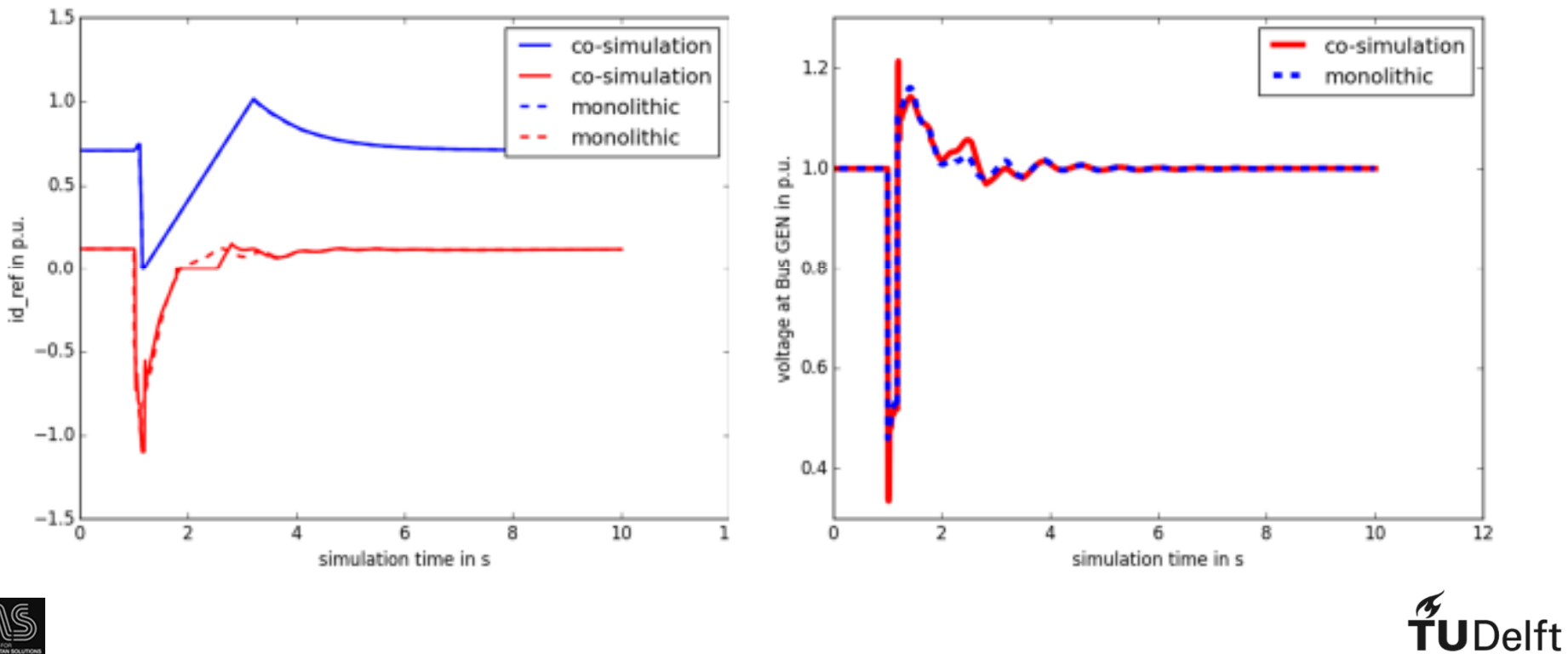

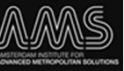

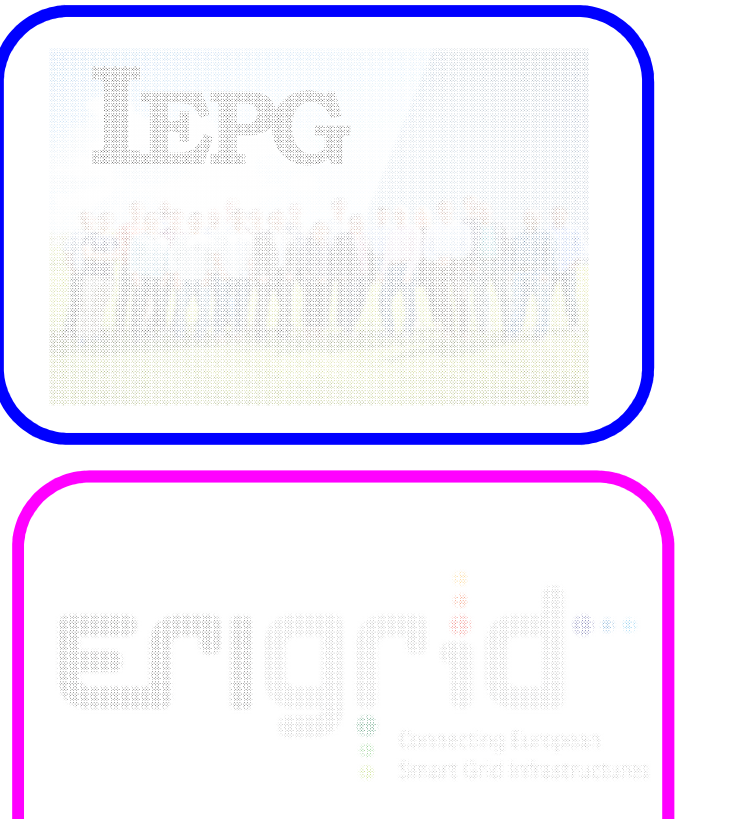

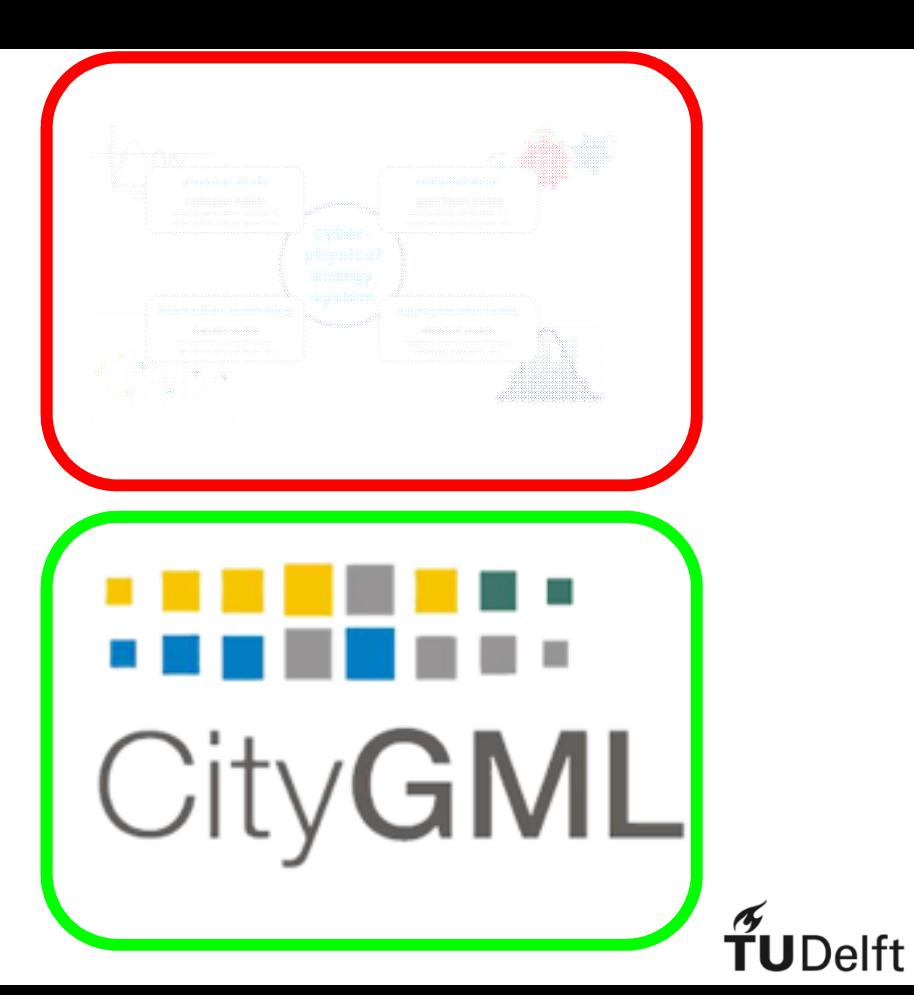

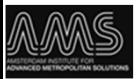

## Summary of data needs

- Cross-domain data format
- Topological and topographical data
- Allow for inclusion of code (like modelica)
- File refs, time series, system variations

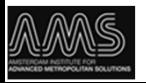

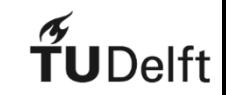

## Thank you!

### Arjen van der Meer

### Postdoctoral researcher

### a.a.vandermeer@tudelft.nl

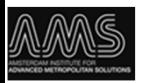

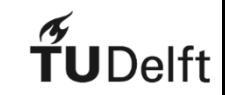